## Cheatography

### Introduction to Package R\_Sheet Cheat Sheet by [Noella](http://www.cheatography.com/noella/) via [cheatography.com/67160/cs/16856/](http://www.cheatography.com/noella/cheat-sheets/introduction-to-package-r-sheet)

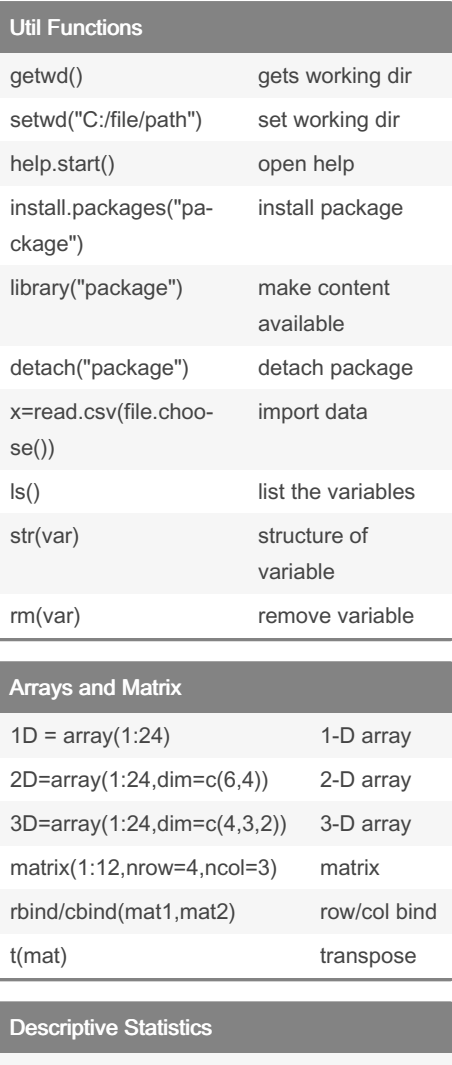

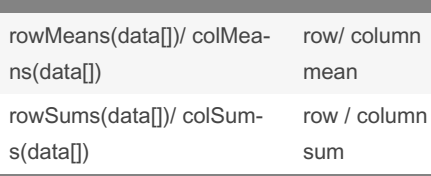

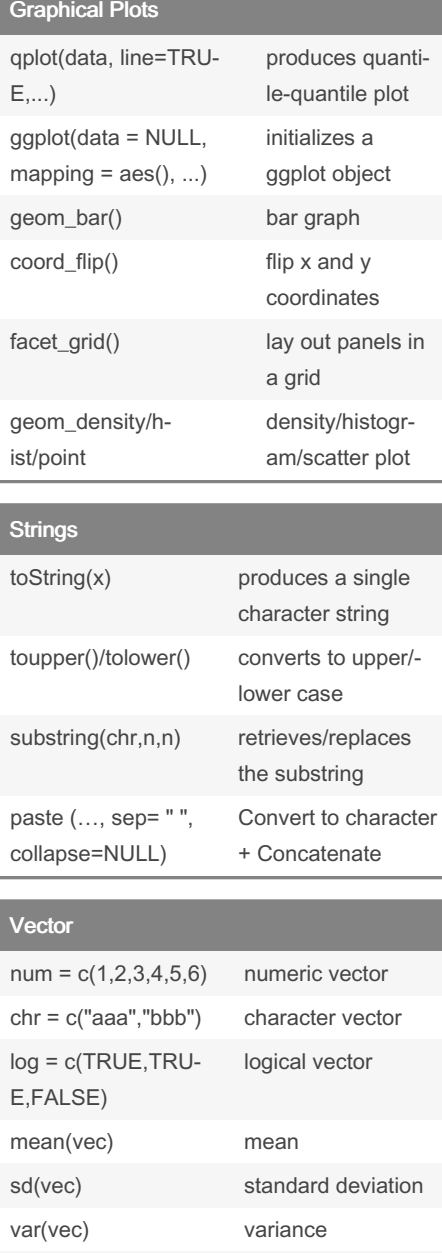

# range(ve which.min(vec)/whic‐ position of the

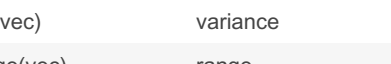

rep(1:5,times=3) Replicate elements

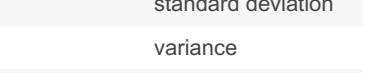

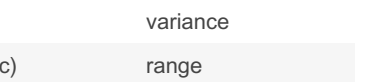

of vector

min/max value

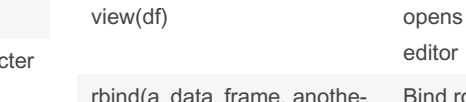

Data Frames

df = data.frame(subjectID=‐ 1:5,gender=c("M","F","M","‐ M","F"),score=c(8,3,6,5,5))

grass = read.csv('C:/Us‐ ers/Downloads/grass.csv')

fw = read.csv(file.choose()) Importing

Created data frames in R

data by choosing a file

Importing data by specifying paths

editor

data

Probability Distributions

rbinom(n, size, prob) Binomial rpois(n,size) Poisson runif(n, min =  $0$ , max =  $1$ ) Uniform rnorm(n,mean,sd) Normal rexp(n) Exponential

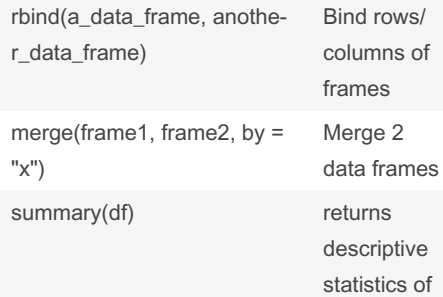

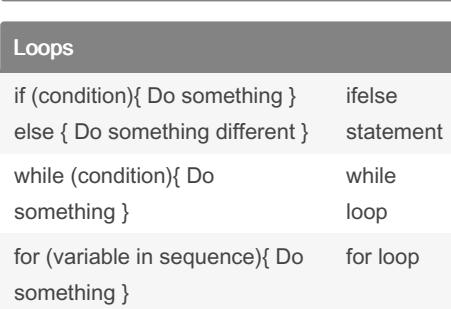

## By Noella

[cheatography.com/noella/](http://www.cheatography.com/noella/)

Published 30th August, 2018. Last updated 30th August, 2018. Page 1 of 2.

h.max(vec)

Sponsored by ApolloPad.com Everyone has a novel in them. Finish Yours! <https://apollopad.com>

# Cheatography

### Introduction to Package R\_Sheet Cheat Sheet by [Noella](http://www.cheatography.com/noella/) via [cheatography.com/67160/cs/16856/](http://www.cheatography.com/noella/cheat-sheets/introduction-to-package-r-sheet)

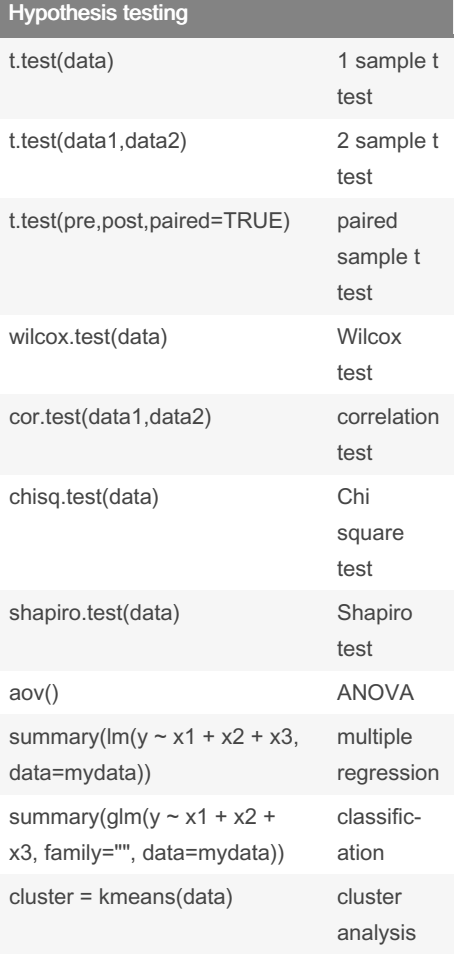

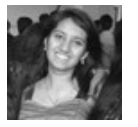

By Noella

[cheatography.com/noella/](http://www.cheatography.com/noella/)

Published 30th August, 2018. Last updated 30th August, 2018. Page 2 of 2.

Sponsored by ApolloPad.com Everyone has a novel in them. Finish Yours! <https://apollopad.com>